## **МИНИСТЕРСТВО ПРОСВЕЩЕНИЯ РОССИЙСКОЙ ФЕДЕРАЦИИ**

Министерство образования и науки Забайкальского края

**Частное общеобразовательное учреждение «РЖД лицей № 16»**

РАССМОТРЕНО на заседании методического объединения

СОГЛАСОВАНО Зам. директора по УВР

от «\_\_\_\_» \_\_\_\_\_\_ 2023г. \_\_\_\_\_\_\_\_\_\_Е.Н. Яковлева от « $\qquad \qquad$  »  $\qquad \qquad$  2023 г.

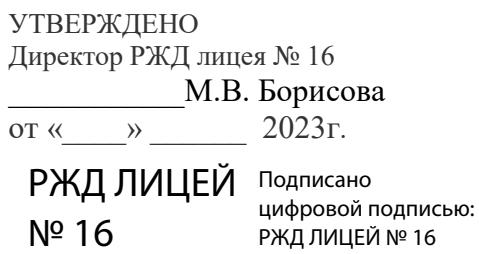

## **РАБОЧАЯ ПРОГРАММА**

**курса внеурочной деятельности «Фиксики»** для обучающихся 1 класса

> Составитель: Богданович И.Б. учитель информатики

**Адриановка 2023**

## **Пояснительная записка.**

Информатика как динамично развивающаяся наука становится одной из тех отраслей знаний, которая призвана готовить современного человека к жизни в новом информационном обществе.

Учебный предмет «Информатика» как самостоятельная дисциплина является образовательным компонентом общего среднего образования. Вместе с тем, он пронизывает содержание многих других предметов и, следовательно, становится дисциплиной обобщающего, методологического плана.

В этой связи особенно актуальными становятся вопросы создания учебных программ для изучения информатики в начальной школе.

Изучение информационных технологий в начальной школе является неотъемлемой частью современного общего образования и направлено на формирование у подрастающего поколения нового целостного миропонимания и информационного мировоззрения, понимания компьютера как современного средства обработки информации.

Актуальность настоящей дополнительной образовательной программы «В гостях у Компика» заключается в том, что интерес к изучению новых технологий у подрастающего поколения и у родительской общественности появляется в настоящее время уже в дошкольном и раннем школьном возрасте. Поэтому сегодня, выполняя социальный заказ общества, система дополнительного образования должна решать новую проблему - подготовить подрастающее поколение к жизни, творческой и будущей профессиональной деятельности в высокоразвитом информационном обществе.

### **Основной целью дополнительной образовательной программы «Фиксики» является:**

*подготовка* учащихся к эффективному использованию информационных технологий в учебной и практической деятельности, развитие творческого потенциала учащихся, подготовка к проектной деятельности, а также *освоение знаний*, составляющих начала представлений об информационной картине мира, информационных процессах и информационной культуре; *овладение умением* использовать компьютерную технику как практический инструмент для работы с информацией в учебной деятельности и повседневной жизни; *воспитание интереса* к информационной и коммуникативной деятельности, этическим нормам работы с информацией; воспитание бережного отношения к техническим устройствам.

## **Задачи курса**

1. Расширение кругозора в областях знаний, тесно связанных с информатикой, что должно помочь учащимся овладению компьютерных технологий, первоначальным основам программирования.

2. Обучать детей логическому мышлению, умению рассуждать и систематизировать полученные на занятиях информатики знания.

3. Развивать творческое воображение, математическое и образное мышление, речь, память умение работать с компьютерными программами и дополнительными источниками информации и применять знания на практике.

4. Воспитывать интерес к занятиям информатикой и новым информационным технологиям.

## **Предполагаемая результативность курса**

**На конец первого года обучения** мы можем говорить только о начале формирования результатов освоения программы по курсу. В связи с этим можно выделить основные направления работы учителя по начальному формированию универсальных учебных действий.

#### **Личностные**

- внутренняя позиции школьника на основе положительного отношения к школе;
- принятие образа «хорошего ученика»;

• положительная мотивация и познавательный интерес к изучению курса «Первые шаги в мире информатики»;

- способность к самооценке;
- начальные навыки сотрудничества в разных ситуациях;

### **Познавательные**

• начало формирования навыка поиска необходимой информации для выполнения учебных заданий;

- сбор информации;
- обработка информации (*с помощью ИКТ);*
- анализ информации;
- передача информации (устным, письменным, цифровым способами);
- самостоятельно выделять и формулировать познавательную цель;
- использовать общие приёмы решения задач;
- контролировать и оценивать процесс и результат деятельности;

• *моделировать, т.е. выделять и обобщенно фиксировать группы существенных признаков объектов с целью решения конкретных задач.*

• подведение под понятие на основе распознавания объектов, выделения существенных признаков;

- синтез;
- сравнение;
- классификация по заданным критериям;
- установление аналогий;
- построение рассуждения.

#### **Регулятивные**

- начальные навыки умения формулировать и удерживать учебную задачу;
- *преобразовывать практическую задачу в познавательную;*
- *ставить новые учебные задачи в сотрудничестве с учителем;*
- выбирать действия в соответствии с поставленной задачей и условиями её реализации;
- умение выполнять учебные действия в устной форме;
- использовать речь для регуляции своего действия;

• сличать способ действия и его результат с заданным эталоном с целью обнаружения отклонений и отличий от эталона;

• адекватно воспринимать предложения учителей, товарищей, родителей и других людей по исправлению допущенных ошибок;

• выделять и формулировать то, что уже усвоено и что еще нужно усвоить, определять качество и уровня усвоения;

## **Коммуникативные**

#### **В процессе обучения дети учатся:**

- работать в группе, учитывать мнения партнеров, отличные от собственных;
- ставить вопросы;
- обращаться за помощью;
- формулировать свои затруднения;
- предлагать помощь и сотрудничество;
- договариваться о распределении функций и ролей в совместной деятельности;
- слушать собеседника;
- договариваться и приходить к общему решению;
- формулировать собственное мнение и позицию;
- осуществлять взаимный контроль;
- адекватно оценивать собственное поведение и поведение окружающих.

#### **Предметные**

После изучения курса учащиеся должны

#### **знать:**

- правила поведения при работе с компьютером;
- приемы работы с мышью и клавиатурой

#### **уметь:**

- составлять рисунки с применением функций графического редактора;
- составлять открытки, размещать текст в рисунке;
- работать в редакторах Paint и Блокнот.

## **Содержание курса**

**1 год обучения** «Юный пользователь» (25 ч) (начало занятий со II четверти) Введение

 Владение навыками работы с компьютером является важным навыком при работе с информацией.

Цели программы

 Целью программы является привитие навыков работы на компьютере, освоение навыков работы с мышью, клавиатурой; интерфейсом различных компьютерных программ.

Задачи программы:

- развитие мышления и творческого воображения;
- эстетическое воспитание учащихся;
- изучение устройств компьютера и навыков работы с ними.

Правила поведения и техника безопасности при работе с компьютером.

Компьютер и его устройство. Программы.

Работа в приложениях «Мир информатики» и «Страна фантазия»

#### **№ п/п Название раздела Кол-во часов Элементы • Элементы Планируемые результаты Приме-**<br> **содержания** иние **чание 1.** «Юный пользователь» **25** Правила техники безопасности и организации рабочего места. Устройство компьютера. Программы. Работа в приложениях «Мир информатики» и «Страна фантазия»: раскраска изображений, конструирование, ввод текста **Личностные** • внутренняя позиции школьника на основе положительного отношения к школе; • принятие образа «хорошего ученика»; • положительная мотивация и познавательный интерес к изучению курса «Первые шаги в мире информатики»; • способность к самооценке; • начальные навыки сотрудничества в разных ситуациях;  **Познавательные** • начало формирования навыка поиска необходимой информации для выполнения учебных заданий; • сбор информации; • обработка информации (*с помощью ИКТ);* • анализ информации; • передача информации (устным, письменным, цифровым способами); • самостоятельно выделять и формулировать познавательную цель; • использовать общие приёмы решения задач; • контролировать и оценивать процесс и результат деятельности; • *моделировать, т.е. выделять и обобщенно фиксировать группы существенных признаков объектов с целью решения конкретных задач.* • подведение под понятие на основе распознавания объектов, выделения существенных признаков; • синтез; • сравнение; • классификация по заданным критериям; • установление аналогий; • построение рассуждения.  **Регулятивные** • начальные навыки умения формулировать и удерживать учебную задачу; • *преобразовывать практическую задачу в познавательную;* • *ставить новые учебные задачи в сотрудничестве с учителем;* • выбирать действия в соответствии с поставленной задачей и условиями её реализации;

## **Матрица основного содержания программы**

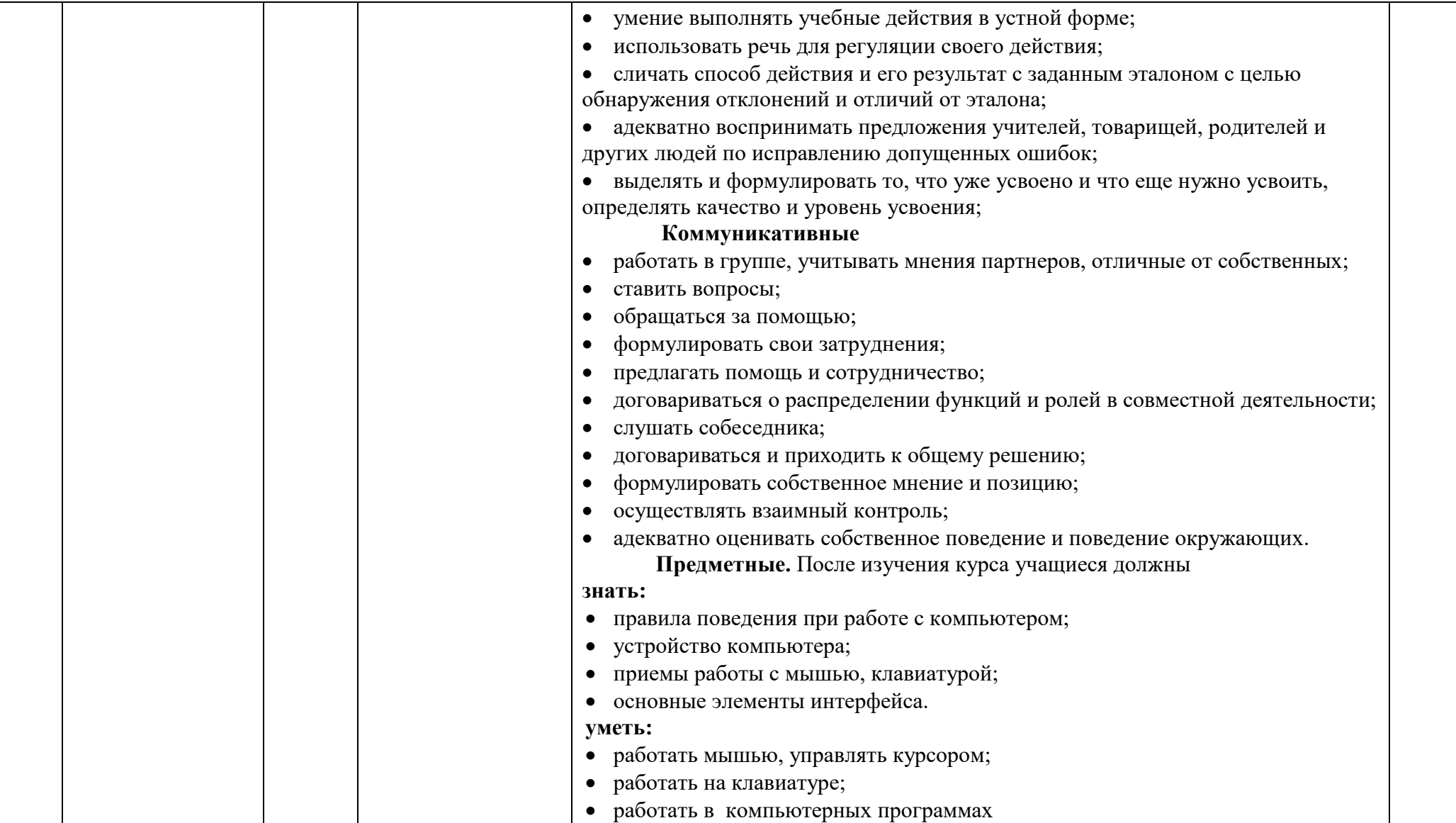

# **3. Тематическое планирование «Юный пользователь» (1 класс)**

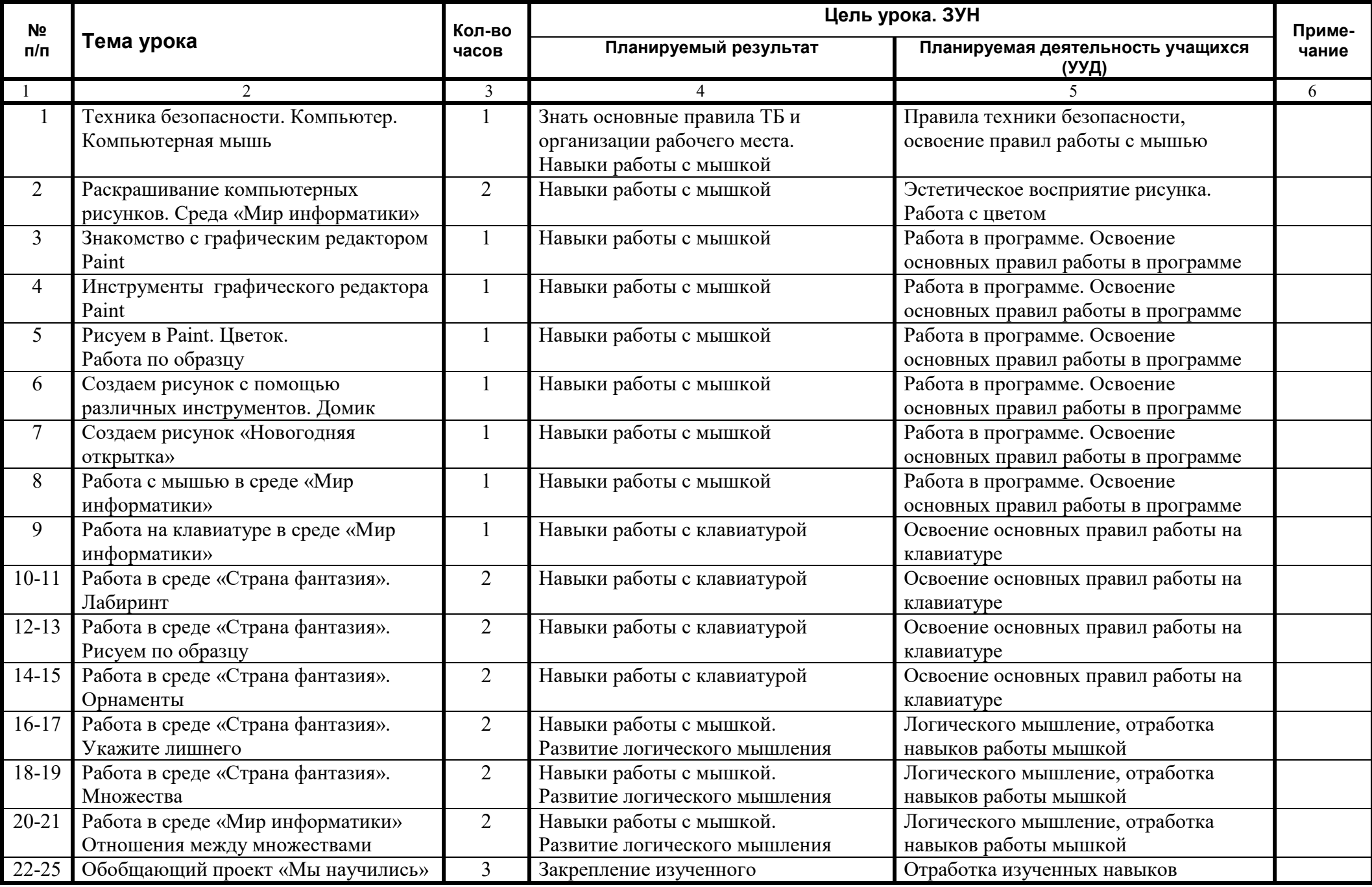

#### **4. Система оценивания**

- 1 выполнение заданий и упражнений в электронных приложениях
- 2 наблюдение за объектом изучения (компьютером)
- 3 компьютерный практикум
- 4 эвристическая беседа

## **5. Перечень учебно-методического и программного обеспечения по информатике и ИКТ**

- 1. Информатика. Начальный курс: Учебник под редакцией Н.В.Макаровой. СПб.: Питер 2009.
- 2. Куприянов Н.И. Рисуем на компьютере. СПб.: Питер 2006.
- 3. Материалы авторских разработок (http://metodist.lbz.ru/)
- 4. Операционная система Windows 7
- 5. Графический редактор Paint
- 6. Пакет офисных приложений MS Office 2007
- 7. Текстовый редактор WordPad
- 8. Приложение «Мир информатики»
- 9. Приложение «Страна фантазия»: